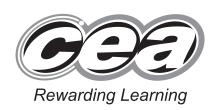

Student Bounty.com

General Certificate of Secondary Education 2011

## **Information and Communication Technology**

Full Course

Paper 1

Foundation Tier

[G5801]

**MONDAY 13 JUNE, AFTERNOON** 

# MARK SCHEME

| 1 | (a) B          | Software designed to damage the computer [1]                      | AVAILABLE<br>MARKS |
|---|----------------|-------------------------------------------------------------------|--------------------|
|   | <b>(b)</b> B   | The Computer Misuse Act [1]                                       |                    |
|   | (c) A          | The Data Protection Act [1]                                       |                    |
|   | (d) B          | It cannot be erased [1]                                           |                    |
|   | (e) C          | Stores data when it is being copied [1]                           |                    |
|   | ( <b>f</b> ) A | Are written using HTML and may contain hyperlinks [1]             |                    |
|   | (g) C          | The buying and selling of goods and services via the Internet [1] |                    |
|   | <b>(h)</b> D   | When text flows automatically around a graphic [1]                |                    |
|   | (i) B          | Reduce the number of web pages returned in a search [1]           |                    |
|   | (j) C          | Monitor [1]                                                       | 10                 |

2 (a) Merged [1] or centred [1] or centred across selection [1]

[1] AVAILABLE MARKS

**(b)** 

| 2 | ITEM                       | Quantity | Cost   | Total<br>Cost | %<br>Discount | Discount £                                                              | Total<br>Payable |
|---|----------------------------|----------|--------|---------------|---------------|-------------------------------------------------------------------------|------------------|
| 3 | Airporter<br>Bus<br>Ticket | 15       | £20.00 | B3*C3 Not Sum | 10%           | D3/10<br>D3*E3<br>Or<br>D3*10%<br>Or<br>D3* 10/100<br>D3*0.1<br>Not Sum | D3–F3 Accept Sum |

[3]

(c) (i) Instead of (:) accept (-), (to), (,)

A3 Cell range 1 <u>A3:A9</u> [1] A2:A9 [1] A2/A3, A4, A5, A6, A7, A8, A9 [1]

A9 Cell range 2 G3:G9 [1] G2:G9 [1] G2/G3, G4, G5, G6, G7, G8,

G9 [1]

A3-9 [1] G3-9 [1]

[2]

[1]

(ii) ONE from:

The cost of each item on the list [1]

The cost of any particular(named) item on the list [1]

The most expensive/cheapest/comparative cost [1]

Not Total Cost

| BCC – recipients see the email                                                               | eir own email address [1]                                                                       | [2]        | AVAILABLE<br>MARKS |
|----------------------------------------------------------------------------------------------|-------------------------------------------------------------------------------------------------|------------|--------------------|
| Don't see anybody else's ema  (b) Browse to locate the file [1  Attachadd the file to the en | ] Pick/Select/Choose the file [1]                                                               | [2]<br>[2] | 4                  |
| 4 (a)                                                                                        |                                                                                                 |            |                    |
| Task                                                                                         | Software                                                                                        |            |                    |
|                                                                                              | Select ONE only                                                                                 |            |                    |
| Perform financial calculations on customer data.                                             | <ul><li>□ Database</li><li>☑ Spreadsheet</li><li>□ Desktop Publishing</li><li>□ Email</li></ul> |            |                    |
|                                                                                              | Select ONE only                                                                                 |            |                    |
| Store customer records without repeating data.                                               | <ul><li>✓ Database</li><li>☐ Spreadsheet</li><li>☐ Desktop Publishing</li><li>☐ Email</li></ul> |            |                    |
|                                                                                              | Select ONE only                                                                                 |            |                    |
| Create a flyer to advertise the company.                                                     | <ul><li>□ Database</li><li>□ Spreadsheet</li><li>☑ Desktop Publishing</li><li>□ Email</li></ul> |            |                    |
|                                                                                              |                                                                                                 | [3]        |                    |
| (b) (i) Any two from: The combination of text/sound[1]                                       | graphics[1] animation [1] video [1]                                                             | [2]        |                    |
|                                                                                              | <b>by step</b> [1]/through a series of option end product [1]/which gives the user              |            |                    |
| A wizard is a program [1                                                                     |                                                                                                 | [2]        | 7                  |
|                                                                                              |                                                                                                 |            |                    |
|                                                                                              |                                                                                                 |            |                    |
|                                                                                              |                                                                                                 |            |                    |
|                                                                                              |                                                                                                 |            |                    |

| Device                                                                                                    | <b>Device Name</b>            | Use                                                                                                    |
|----------------------------------------------------------------------------------------------------|-------------------------------|----------------------------------------------------------------------------------------------------|
| Unit Drink Fries Burg Des Other  Unit Drink Fries Burg Des Other  Unit Drink Fries Burg Des Other  Unit Drink Fries Burg Des Other  Unit Drink Fries Burg Des Other  Unit Drink Fries Burg Des Other  Unit Drink Fries Burg Des Other  Unit Drink Fries Burg Des Other  Unit Drink Fries Burg Des Other  Unit Drink Fries Burg Des Other  Unit Drink Fries Burg Des Other  Unit Drink Fries Burg Des Other | Concept<br>Keyboard [1]       | Select food items [1]  Use finger to touch appropriate picture [1] or Supermarket/Fast food tills [1]/Drink dispensing machines [1]          |
| (ii) ©iStockphoto/Thinkstock                                                                                                    | Tracker pad [1] Touch pad [1] | Moves cursor/pointer/ mouse [1]  Tap pad with finger [1] or Laptop instead of mouse [1]  Allow selection of icons/ selection on screen [1]   |
| (iii)  ©Hemera/Thinkstock                                                                                                    | Joystick [1]                  | Use hand to manoeuvre the stick left/right each action representing data[1]  or Playing games [1] Navigating games [1] Selecting options [1] |

(b) A laser printer is a type of NON IMPACT [1] printer. It produces HIGH [1] quality printouts and uses TONER [1] to print on paper. A DOT MATRIX [1] printer can produce carbon copies because the print head makes contact with the paper. [4]

| 7 | (a) | Two from: Webcam/digital camera/video camera [1] Not car speakers [1] microphone [1] screen/projector [1] Broadband/ADSL/fast Internet connection/ISDN/router [1]                                                                           |                        | ]/             | [2]       | AVAILABLE<br>MARKS |
|---|-----|----------------------------------------------------------------------------------------------------|------------------------|----------------|-----------|--------------------|
|   | (b) | Two from: Body language/face to face [1] Pupils will be able the author directly [1] they may gain a better und questioning the author directly [1] No need to tra overheads [1] Meeting can be set up when it suits Immediate response [1] | erstanding vel to meet | from<br>/No tr |           |                    |
|   | (c) | Internet could be slower [1]/Accept a statement v to decreased performance [1]                                                                                                    | vhich make             | es refe        | rence [1] | 5                  |
| 8 | (a) | A database is an <b>organised</b> collection of information                                                                                                    | tion. [1]              |                |           |                    |
|   |     | Each entry about a person or item in a database is                                                                                                    | s called a <b>r</b> o  | ecord          | . [1]     |                    |
|   |     | Data can be entered into a database using a <b>form</b>                                                                                                    | . [1]                  |                | [3]       |                    |
|   | (b) |                                                                                                    |                        |                | [1]       |                    |
|   | (6) |                                                                                                    |                        |                |           |                    |
|   |     | (ii) Prize ID                                                                                                    |                        |                | [1]       |                    |
|   | (c) |                                                                                                    |                        |                |           |                    |
|   |     | Formatting                                                                                                    | Tick (✓)               | (or)           | (or)      |                    |
|   |     | The report is grouped according to Attending                                                                                                    |                        |                |           |                    |
|   |     | The report is grouped according to Year Group                                                                                                    | 1                      | 1              |           |                    |
|   |     | The report is sorted according to Surname                                                                                                    | ✓                      |                | 1         |                    |
|   |     | Any one correct answer                                                                                                    |                        |                | [1]       |                    |
|   | (d) | Comma Separated Variable(s)                                                                                                    |                        |                | [1]       | 7                  |
|   |     |                                                                                                    |                        |                |           |                    |
|   |     |                                                                                                    |                        |                |           |                    |
|   |     |                                                                                                    |                        |                |           |                    |
|   |     |                                                                                                    |                        |                |           |                    |
|   |     |                                                                                                    |                        |                |           |                    |

| 9 | (a) | Electronic Point of Sale                                                                                                    | [1] | AVAILABLE<br>MARKS |
|---|-----|----------------------------------------------------------------------------------------------------|-----|--------------------|
|   | (b) | Any <b>two</b> from: Printer [1], Screen/LCD/Monitor [1], Speaker/Buzzer [1]                                                                                                    | [2] |                    |
|   | (c) | Any <b>two</b> from: Initial capital outlay [1] Problems if break down [1] Cost of maintenance [1]/running cost [1] Staff need training [1] Delay of payment into shop owners account [1] | [2] |                    |
|   | (d) | Any <b>one</b> from: Country of origin [1] Manufacturers code/number/ID [1] Product code/number/ID [1] Item code/number/ ID [1] Check digit [1]                                           | [1] | 6                  |

| Online banking | Tick (✓) |
|----------------|----------|
| Transfer money | ✓        |
| Withdraw money |          |
| Pay bills      | ✓        |
| Print cheques  |          |

[2]

#### **(b)** Any **one** from:

Concerns about security hackers [1]

Not ICT literate [1]

Worried about details being passed on [1]

Concerns about viruses [1]

May not have necessary equipment – Internet/PC [1]

[1]

### (c) Personal Identification ID Number

[1]

#### (d) Any two from:

Microchip has larger storage capacity [1]

Microchip can be edited [1]

Magnetic stripe more easily copied [1]

Magnetic stripe more easily damaged [1]

Magnetic stripe has smaller storage capacity [1]

Magnetic stripe cannot be (easily) edited [1]

[2]

| Device                  | Magnetic or Optical? |
|-------------------------|----------------------|
| ©iStockphoto/Thinkstock | Magnetic             |
| ©iStockphoto/Thinkstock | Optical<br>[1]       |
| ©iStockphoto/Thinkstock | Magnetic [1]         |

[2]

**(b)** List following storage devices 1-3 in order of speed of data retrieval from fastest to slowest.

hard disc main memory CD ROM

- 1. Main Memory [1]
- 2. Hard disc [1]
- 3. CD ROM [1] [3]
- **(c)** Any **one** from:

External Hard Drive [1] Magnetic Tape [1] Zip Disc [1]

USB [1]

CD [1]

DVD [1]

[1]

| 12 | (a) | Any <b>one</b> from: Heat/Temperature/Moisture/Humidity [1]/thermistor [1] thermometer [1]                                                                                                    | 1]/            | [1] | AVAILABLE<br>MARKS |
|----|-----|----------------------------------------------------------------------------------------------------|----------------|-----|--------------------|
|    | (b) | Any <b>one</b> from: Less chance of human error [1] Already in format for computer to process [1] Can record 24/7 [1] Can record data in dangerous situation [1]/without hum intervention [1]                                                                                                    | nan            | [1] |                    |
|    | (c) |                                                                                                    |                |     |                    |
|    |     | Definition                                                                                                    | Tick (✓)       |     |                    |
|    |     | The input to the system affects the output values                                                                                                    |                |     |                    |
|    |     | The output from the system affects the input values                                                                                                    | ✓              |     |                    |
|    |     | The output values are never affected                                                                                                    |                |     |                    |
|    |     | The input values are never affected                                                                                                    |                |     |                    |
|    |     |                                                                                                    |                | [1] | 3                  |
| 13 | (a) | Any <b>two</b> from: Expensive peripherals can be shared [1] data can be sh Software can be shared [1] Users can logon from any computer on the network [1] Better security [1] Virus protection [1] Files can be backed up centrally [1] Communication between workstations [1]/users Centralised system management [1] |                | [2] |                    |
|    | (b) | Internet is the hardware used to link into the WAN [1] The WWW is the web pages/data/applications which to the Internet [1]                                                                                                    | ravels on      | [2] |                    |
|    | (c) | Any <b>two</b> from:  Large geographic area/small geographic area [1] linked using copper/linked together using fibre optic [1]/telep Connections to LAN tend to be more permanent e.g. ca                                                                                                    | hone lines [1] | [2] |                    |
|    | (d) | Any <b>one</b> from: Levels of access/only people with the appropriate level access data/applications [1] User IDs [1] Passwords [1] Only those with the userna can access data [1] Encrypt data [1]                                                                                                    |                |     | 7                  |
|    |     | ույր յր ասա [1]                                                                                                    |                | [+] | ,                  |
|    |     |                                                                                                    |                |     |                    |

| Definition                                                                                          | Term       |
|----------------------------------------------------------------------------------------------------|------------|
| A web address which when typed into the address bar of<br>a browser will take the user to a website | URL        |
| A document that can be edited and reused over and over again                                        | TEMPLATE   |
| The smallest element on a VDU that can be edited                                                    | PIXEL      |
| Allows an area of the screen to be seen more closely                                                | ZOOM       |
| Data in a format known as binary, which consists of two digits 0 and 1                              | DIGITAL    |
| An object which tracks the user's screen position                                                   | CURSOR     |
| A spreadsheet cell reference that does not change when copied                                       | ABSOLUTE   |
| A button on a web browser which shows the web sites that have been visited                          | HISTORY    |
| Using a database and word processor to create personalised documents                                | MAIL-MERGE |
| To convert a document into a format for use in another package                                      | EXPORT     |
|                                                                                                    | [10]       |

] 10

100

QWC 5

Total

The assessment of quality of written communication.

Marks to be allocated for QWC in one of two ways.

Where QWC is to be allocated across 2 marks, the following criteria must be used:

- [2] Accurate spelling and punctuation. Some specialist terms used.
- [1] Reasonably accurate spelling and punctuation. Limited range of specialist terms used.
- [0] Question not attempted.

Where QWC is to be allocated across 3 marks, the following criteria must be used:

- [3] Highly accurate spelling and punctuation. A good range of technical terms used.
- [2] Accurate spelling and punctuation. Some technical terms used.
- [1] Reasonably accurate spelling and punctuation. Limited range of technical terms used.
- [0] Question not attempted.